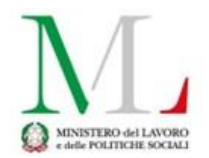

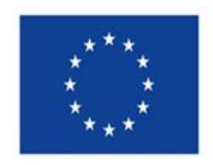

## **IMPLEMENTAZIONE REGIS M5C2**

## **INDICATORI DI PROGETTO**

**Indicatori Comuni 1.2** 1. Risparmi sul consumo annuo di energia primaria 10. Numero di partecipanti in un percorso di istruzione o di formazione (donne; uomini; non-binario) (età 0-17; 18-29; 30-54; 55<) (con disaggregazione digitale) 14. Numero di giovani di età compresa tra i 15 e i 29 anni che ricevono sostegno (donne; uomini; non-binario **Indicatori di Output 1.2** L'indicatore di output intende monitorare l'avanzamento del target in relazione al numero di beneficiari. **AD OGGI:** Nessuno **A REGIME: Codice indicato:** assegnato dal sistema **Nome Indicatore** A. Progettazione individualizzata B.1 Reperimento alloggi --> l'alloggio è nella disponibilità formale dell'ATS che può attivare il processo di rivalutazione/adattamento delle condizioni abitative; B.2 Rivalutazione delle condizioni abitative B.3 Adattamento e dotazione delle abitazioni B.4 Attivazione sostegni domiciliari e a distanza B.5 Sperimentazione assistenza e accompagnamento a distanza C.1 Fornitura della strumentazione necessaria --> si è fornita la strumentazione e si è conclusa l'attività formativa volta allo sviluppo delle competenze digitali C.2 Azioni di collegamento con enti e agenzie del territorio per tirocini formativi -->realizzata attività anche in modalità online di avviamento al lavoro anche da remoto. **Tipologia :** non compilare **Fonte :** non compilare **Unità di misura :** persone **Valore programmato:** numero dei beneficiari del progetto ( CUP ). **Valore realizzato:** viene incrementato quando il beneficiario conclude la sotto azione relativa all'indicatore output. Esempio se è stato reperito un alloggio per 6 persone l'indicatore di output B.1 verrà incrementato di 6 unità. Tipologia stock/flusso Indicatore di stock (cioè cumulativo)

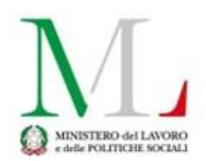

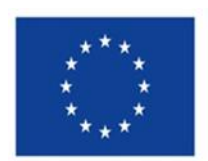

## **Indicatori di Target**

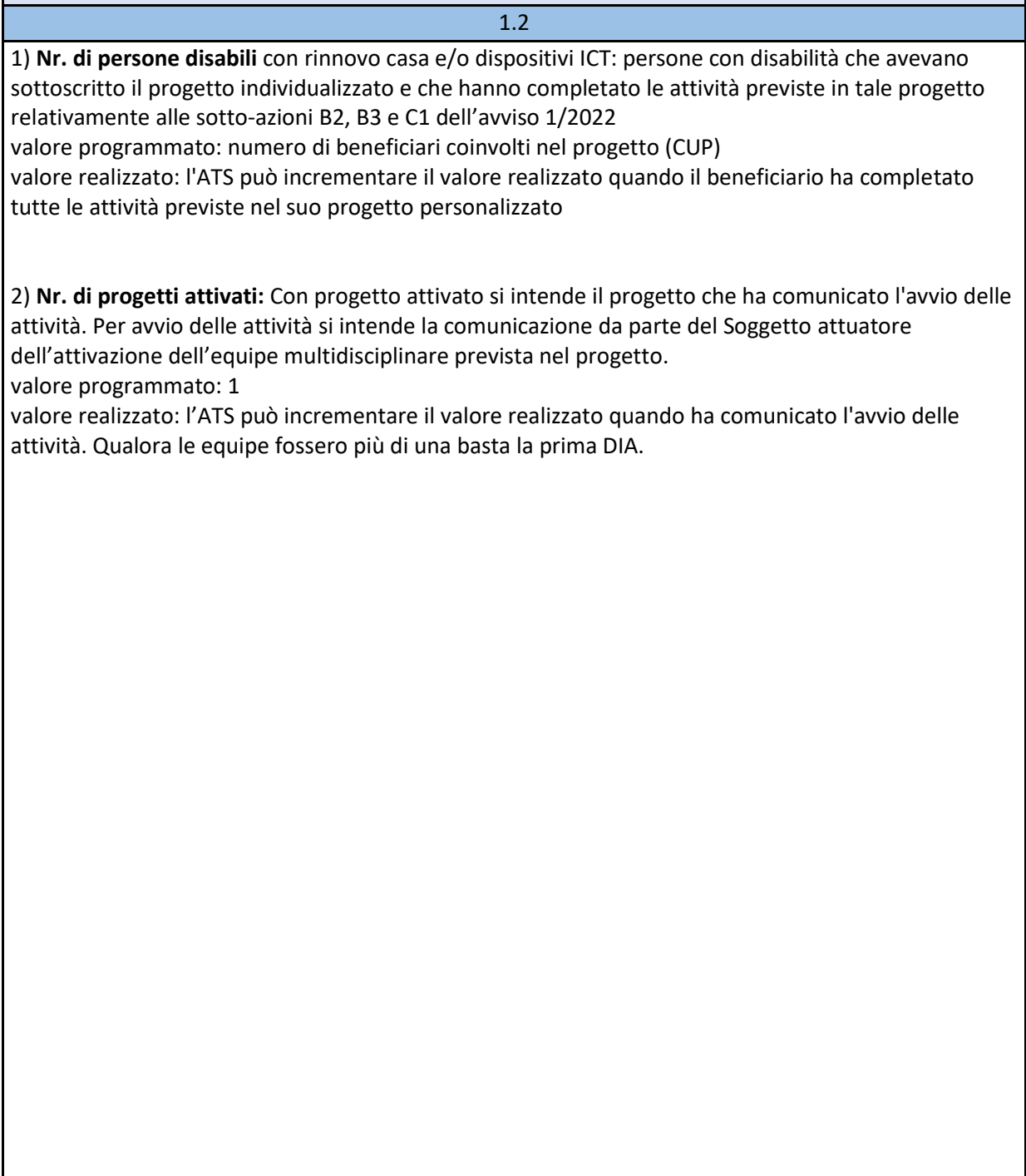

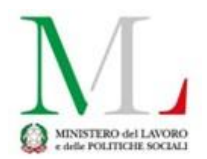

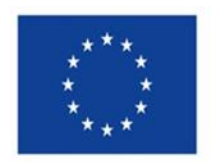

## **Cronoprogramma**

**iter di progetto**

1.2

**AD OGGI:** le fasi Aggiudicazione, Stipula contratto, Esecuzione fornitura, Collaudo sono obbligatorie: compilare con le date relative ad eventuale gara.

Qualora le gare fossero più di una, compilare con i dati relativi alla prima gara effettuata Qualora queste fasi non fossero pertinenti con il progetto, indicare come data inizio prevista ed effettiva la data di avvio attività come da DIA e come datadi fine prevista quella di conclusione del progetto

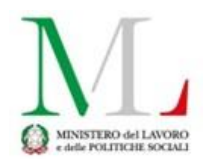

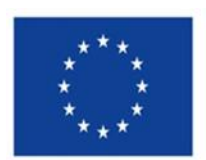

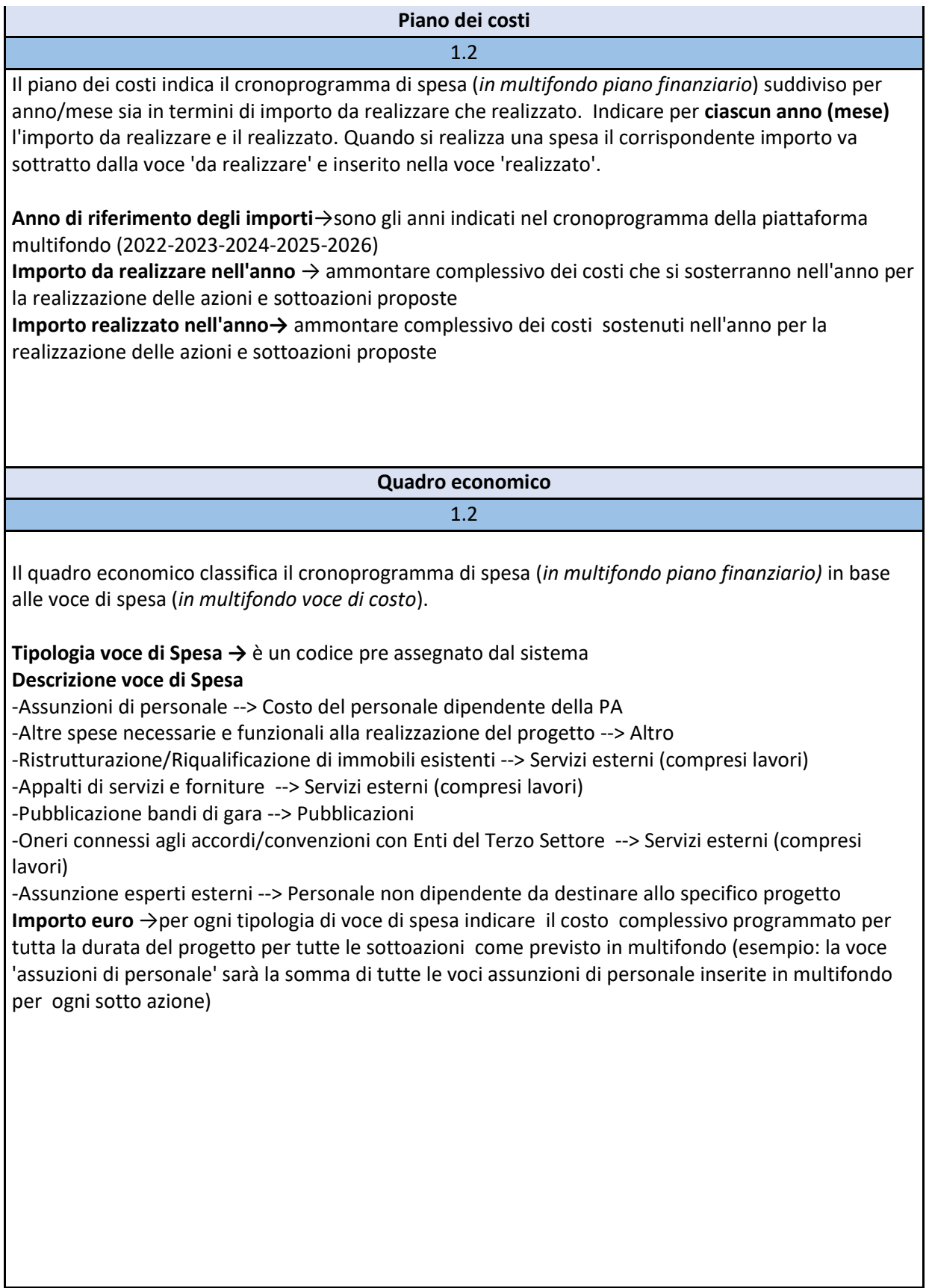